#### 6.837 LECTURE3

- <span id="page-0-0"></span>1. [Topics in Imaging](#page-1-0) 2. No Slide
- 3. No Slide 4. No Slide 4. No Slide
- 5. [Area Fill Algorithms?](#page-2-0) 6. [Parity Fill](#page-3-0)
- 7. [Winding Number](#page-4-0) 8. [Boundary Fills](#page-5-0)
- 
- 11. [At Full Speed](#page-8-0) 12. [A Flood-Fill](#page-9-0)
- 
- 
- 
- 
- 21. [Monochrome and Color Dithering](#page-18-0) 21a. [Classical Halftoning](#page-19-0)
- 21b. [Halftoning with Pixel Patterns](#page-20-0) 22. [When do we need dithering?](#page-21-0)
- 23. [Quantization and Thresholding](#page-23-0) 24. [The Secret... Noise](#page-24-0)
- 25. [Dither Noise Patterns](#page-25-0) 26. [Ordered Dither](#page-26-0)
- 
- 
- 30. [Transform Coding](#page-31-0) 31. [DCT example](#page-32-0)
- 31a [DCT examples](#page-33-0) 31b. [DCT examples](#page-34-0)
- 31c. [DCT examples](#page-35-0) 31d. [DCT examples](#page-36-0)
- 32. [Next Time](#page-37-0)
- 
- 
- 
- 
- 9. [Let's Watch it in Action](#page-6-0) 10. [Serial Recursion is Depth-First](#page-7-0)
	-
- 13. [Flood-Fill in Action](#page-10-0) 14. [Self-Starting Fast Flood-Fill Algorithm](#page-11-0)
- 15. [Fill East](#page-12-0) 16. [Working Algorithm](#page-13-0)
- 17. [4-Way adn 8-Way Connectedness](#page-14-0) 18. [Code for an 8-Way Connected Flood Fill](#page-15-0)
- 19. [More 8-Way Connectedness](#page-16-0) 20. [Flood-Fill Embellishments](#page-17-0)
	-
	-
	-
	-
- 27. [Error Diffusion](#page-27-0) 28. [Lossy Image Compression](#page-28-0)
- 29. [LZW Compression](#page-29-0) 29a. [LZW Compression](#page-30-0)
	-
	-
	-

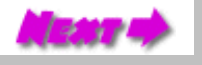

#### Topics in Imaging

<span id="page-1-0"></span>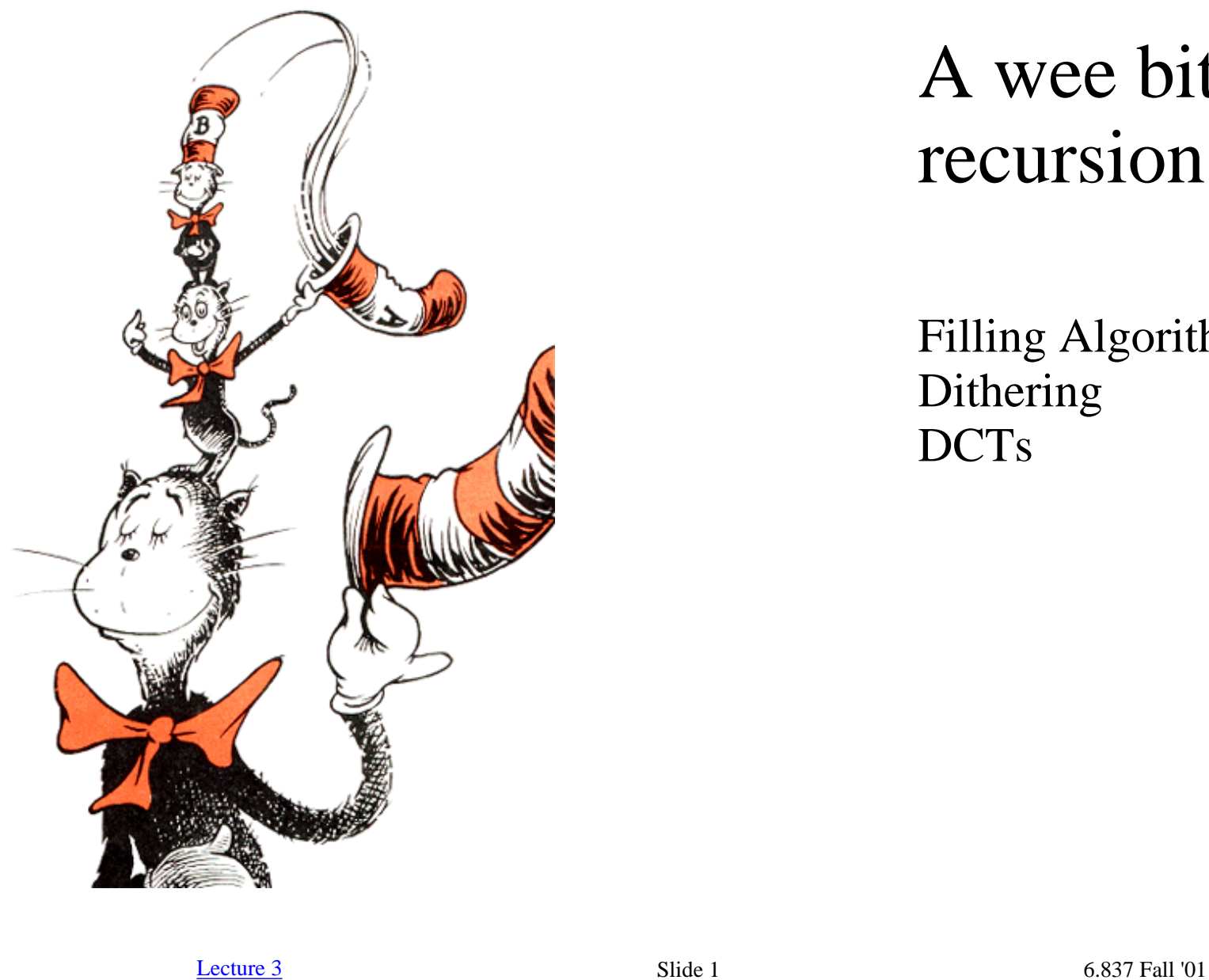

#### A wee bit of recursion

Filling Algorithms Dithering DCTs

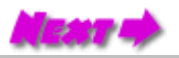

http://www.graphics.lcs.mit.edu/classes/6.837/F01/Lecture03/Slide01.html [9/13/2001 6:43:15 PM]

# Area Fill Algorithms?

- <span id="page-2-0"></span>• Used to fill regions *after* their boundary or contour has been determined.
- Handles Irregular boundaries
- Supports freehand drawings
- Deferred fills for speed (only fill visible parts)
- Allows us to recolor primitives
- Can be adapted for other uses (selecting regions)
- Unaware of any other primitives previously drawn. ●
- Later we'll discuss filling areas during rasterization

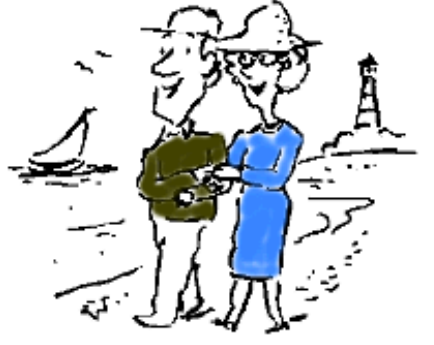

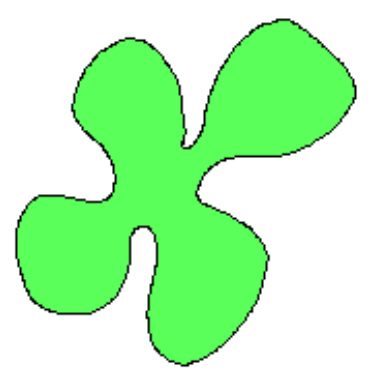

[Lecture 3](#page-0-0) 6.837 Fall '01

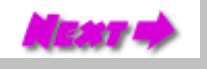

# Parity Fill

#### <span id="page-3-0"></span>**Problem:**

For each pixel determine if it is inside or outside of a given polygon.

#### **Approach:**

- from the point being tested cast a ray in an arbitary direction
- if the number of crossings is odd then the point is inside
- if the number of crossings is even then the point is outside

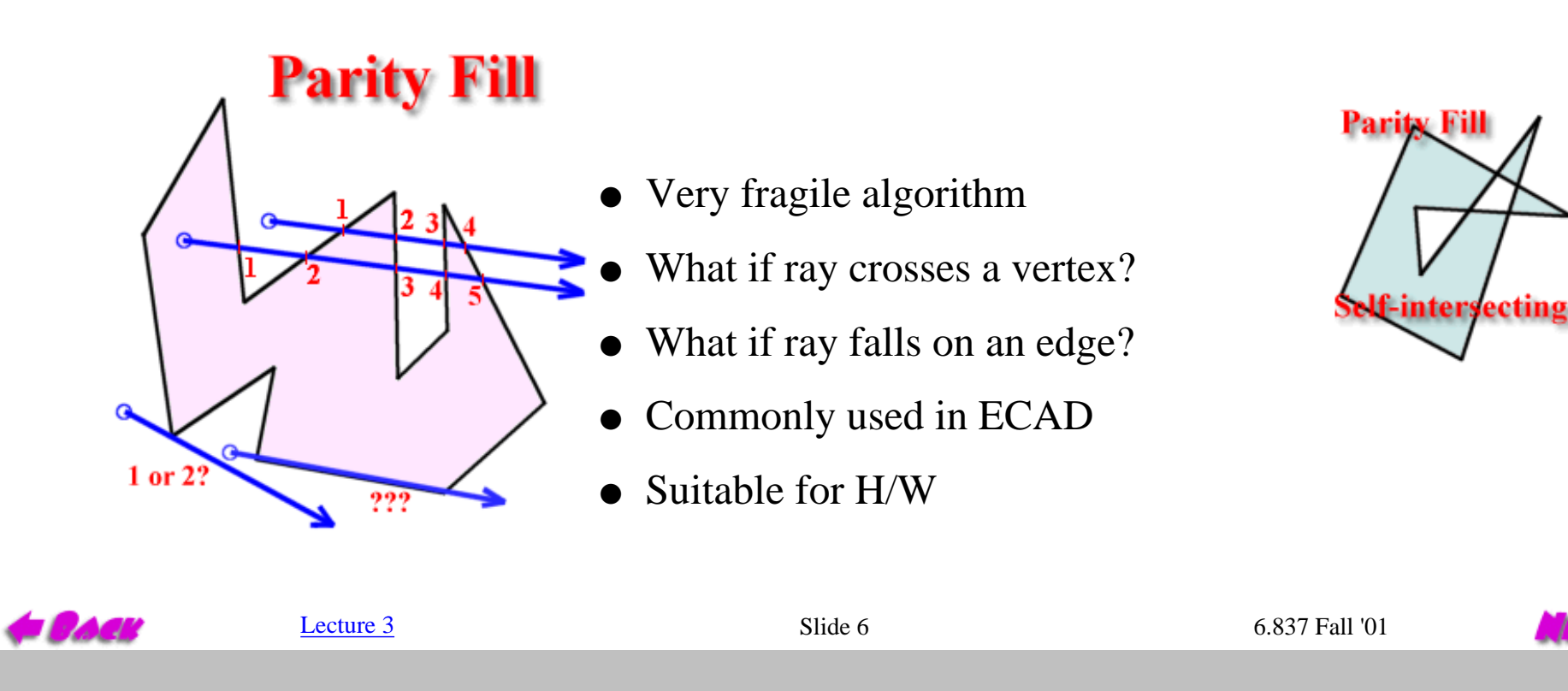

# Winding Number

<span id="page-4-0"></span>Imagine yourself watching a point traverse the boundary of the polygon in a counter-clockwise direction and pivoting so that you are always facing at it.

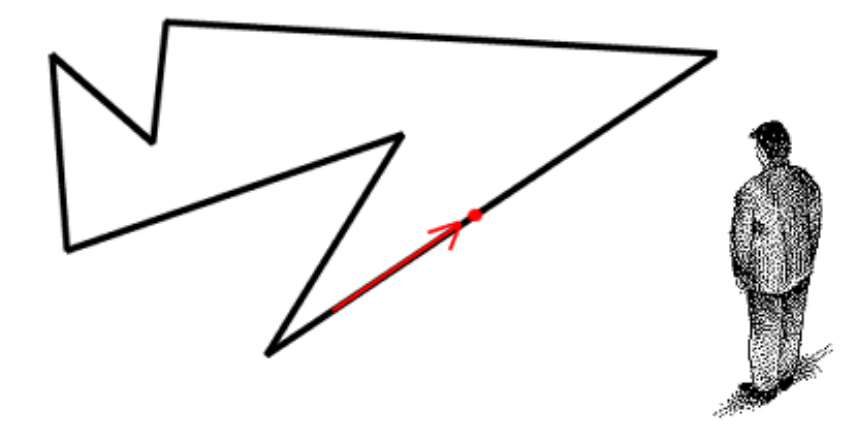

Your *winding number* is the number of full revolutions that you complete.

If you winding number is 0 then you are outside of the polygon, otherwise you are inside.

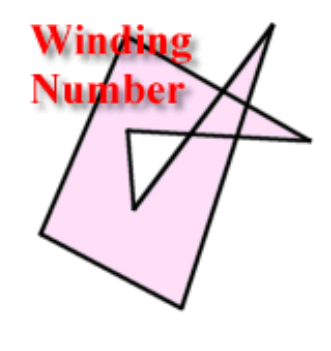

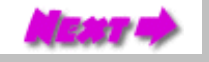

#### Boundary Fills

<span id="page-5-0"></span>Boundary fills start from a point known to be inside of a region and fill the region until a boundry is found.

A simple recursive algorithm can be used:

```
 public void boundaryFill(int x, int y, int fill, int
boundary) {
         if ((x < 0) || (x >= width)) return;
         if ((y < 0) || (y >= height)) return;
         int current = raster.getPixel(x, y);
        if ((current != boundary) && (current \mathbb{F} raster.setPixel(fill, x, y);
             boundaryFill(x+1, y, fill, boundary);
             boundaryFill(x, y+1, fill, boundary);
             boundaryFill(x-1, y, fill, boundary);
            boundaryFill(x, y-1, fill, boundary);
 }
 }
          Lecture 3 6.837 Fall '01
```
## Let's Watch it in Action

<span id="page-6-0"></span>First, you should guess how you expect the algorithm to behave. Then select a point on the figure's interior. Did the algorithm act as you expected?

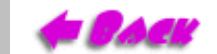

[Lecture 3](#page-0-0) 6.837 Fall '01

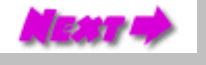

## Serial Recursion is Depth-First

<span id="page-7-0"></span>So the fill algorithm will continue in one direction until a boundary is reached.

It will then change directions momentarily and attempt to continue back in the original direction.

Will parallel execution of the algorithm behave the same way?

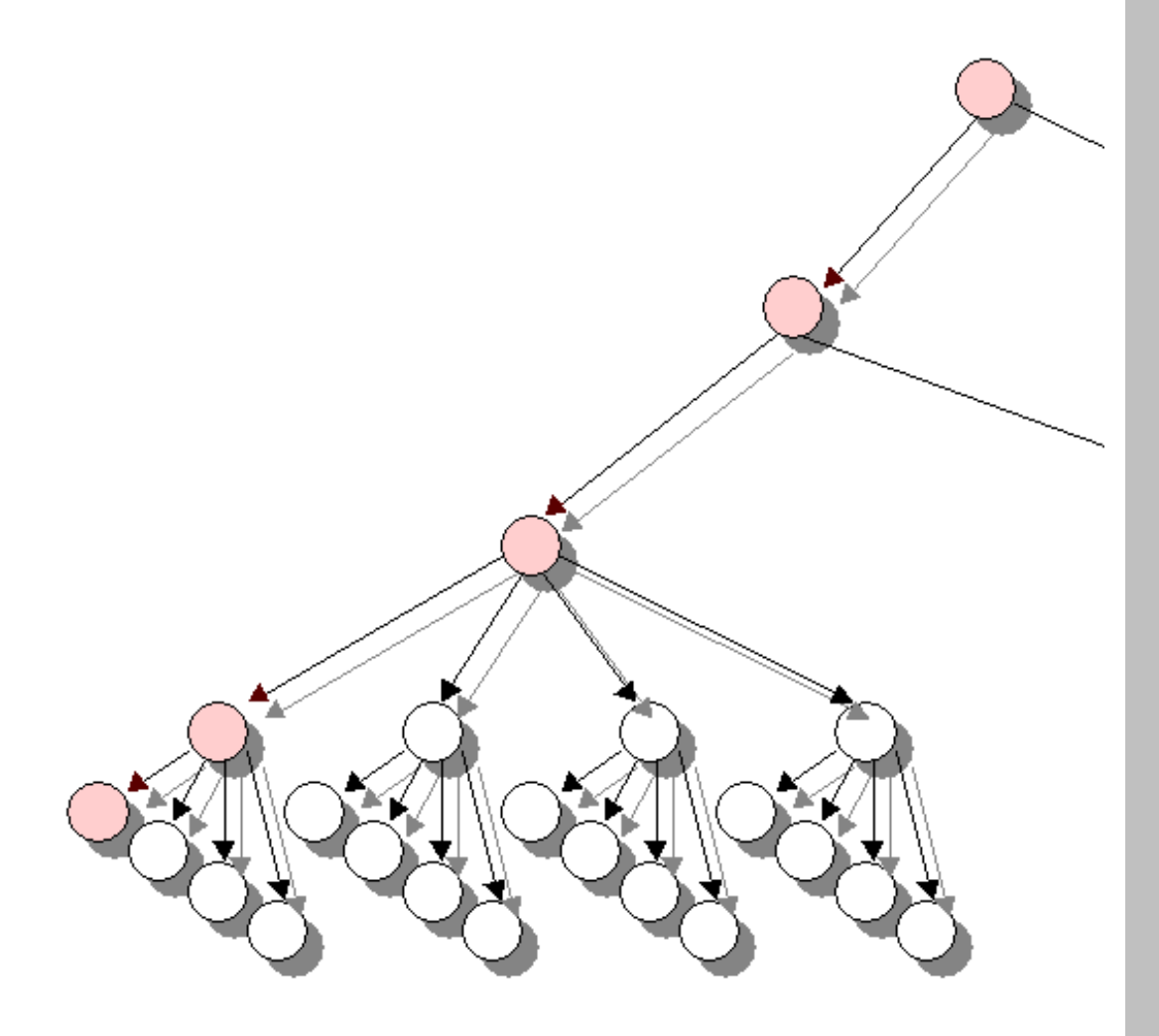

[Lecture 3](#page-0-0) 6.837 Fall '01

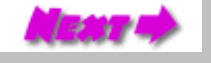

# At Full Speed

<span id="page-8-0"></span>To the right is the same algorithm operating at full speed.

Left-button click inside one of the regions to start the fill process. Click the right button to reset the image to its original state

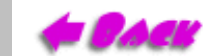

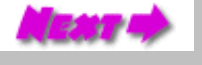

## A Flood-Fill

<span id="page-9-0"></span>Sometimes we'd like a area fill algorithm that replaces all *connected* pixels of a selected color with a fill color. The *flood-fill algorithm* does exactly that.

```
 public void floodFill(int x, int y, int fill, int
old) {
                if ((x < 0) || (x >= width)) return;
                if ((y < 0) || (y >= height)) return;
                if (raster.getPixel(x, y) == old) {
                    raster.setPixel(fill, x, y);
                    floodFill(x+1, y, fill, old);
                    floodFill(x, y+1, fill, old);
                    floodFill(x-1, y, fill, old);
                    floodFill(x, y-1, fill, old);
 }
 }
```
Flood fill is a small variant on a boundary fill. It replaces *old* pixels with the *fill* color.

[Lecture 3](#page-0-0) 6.837 Fall '01

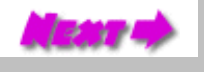

## Flood-Fill in Action

<span id="page-10-0"></span>It's a little awkward to kick off a flood fill algorithm, because it requires that the *old* color must be read before it is invoked. It is usually, established by the initial pixel *(x, y)* where a mouse is clicked.

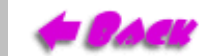

[Lecture 3](#page-0-0) 6.837 Fall '01

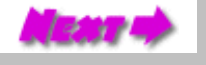

## Self-Starting Fast Flood-Fill Algorithm

<span id="page-11-0"></span>The follow implementation self-starts, and is also somewhat faster.

```
 public void fillFast(int x, int y, int
fill)
 {
                if ((x < 0) || (x >= raster.width))
return;
                if ((y < 0) || (y >=
raster.height)) return;
                 int old = raster.getPixel(x, y);
                 if (old == fill) return;
                raster.setPixel(fill, x, y);
                 fillEast(x+1, y, fill, old);
                 fillSouth(x, y+1, fill, old);
                 fillWest(x-1, y, fill, old);
                 fillNorth(x, y-1, fill, old);
 }
```
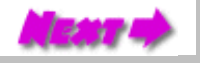

http://www.graphics.lcs.mit.edu/classes/6.837/F01/Lecture03/Slide14.html [9/13/2001 6:47:26 PM]

#### Fill East

```
 private void fillEast(int x, int y, int fill,
int old) {
         if (x >= raster.width) return;
         if (raster.getPixel(x, y) == old) {
             raster.setPixel(fill, x, y);
             fillEast(x+1, y, fill, old);
             fillSouth(x, y+1, fill, old);
             fillNorth(x, y-1, fill, old);
 }
 }
```
Note:

There is only one clipping test, and only three subsequent calls. Why? How much faster do you expect this algorithm to be?

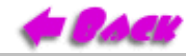

 $L$ ecture  $\frac{3}{2}$  6.837 Fall '01

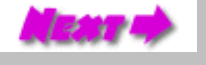

### Working Algorithm

```
private void fillSouth(int x, int y, int fill, int old) {
     if (y >= raster.height) return;
     if (raster.getPixel(x, y) == old) {
         raster.setPixel(fill, x, y);
         fillEast(x+1, y, fill, old);
         fillSouth(x, y+1, fill, old);
         fillWest(x-1, y, fill, old);
 }
}
```
You can figure out the other routines yourself.

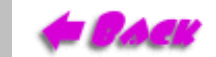

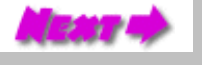

#### 4-Way and 8-Way Connectedness

<span id="page-14-0"></span>A final consideration when writing a area-fill algorithm is the size and connectivity of the neighborhood, around a given pixel.

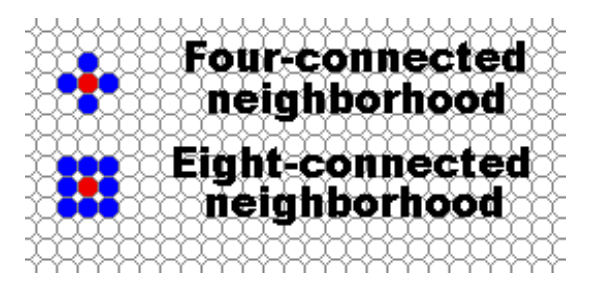

An eight-connected neighborhood is able to get into knooks and crannies that an algorithm based on a four-connected neighborhood cannot.

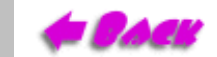

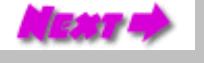

## <span id="page-15-0"></span>Code for an 8-Way Connected Flood Fill

As you expected...

the code is a simple modification of the 4-way connected flood fill.

```
 public void floodFill8(int x, int y, int fill, int old) {
         if ((x < 0) || (x >= raster.width)) return;
         if ((y < 0) || (y >= raster.height)) return;
         if (raster.getPixel(x, y) == old) {
             raster.setPixel(fill, x, y);
             floodFill8(x+1, y, fill, old);
             floodFill8(x, y+1, fill, old);
             floodFill8(x-1, y, fill, old);
             floodFill8(x, y-1, fill, old);
             floodFill8(x+1, y+1, fill, old);
             floodFill8(x-1, y+1, fill, old);
             floodFill8(x-1, y-1, fill, old);
             floodFill8(x+1, y-1, fill, old);
 }
 }
```
#### More 8-Way Connectedness

<span id="page-16-0"></span>Sometimes 8-way connectedness can be too much.

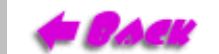

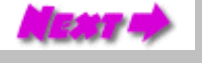

http://www.graphics.lcs.mit.edu/classes/6.837/F01/Lecture03/Slide19.html [9/13/2001 6:48:04 PM]

## Flood-Fill Embellishments

<span id="page-17-0"></span>The flood-fill and boundary-fill algorithms can easily be modified for a wide variety of new uses:

- 1. Patterned fills
- 2. Approximate fills
- 3. Gradient fills
- 4. Region selects
- 5. Triangle Rendering!

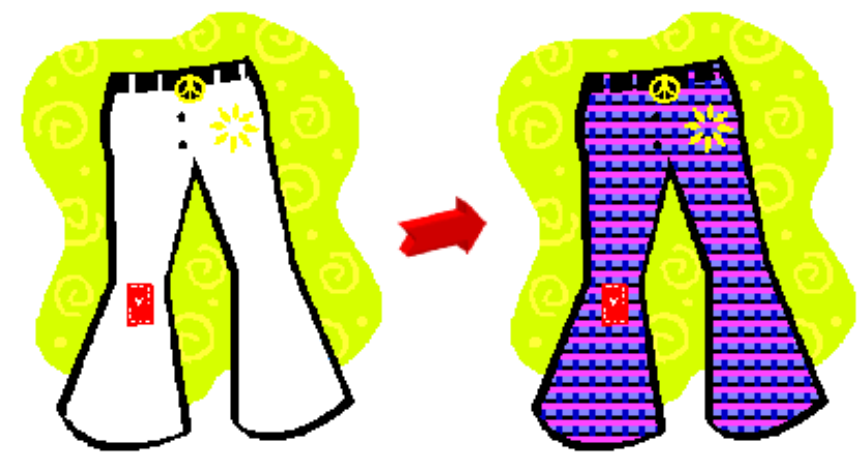

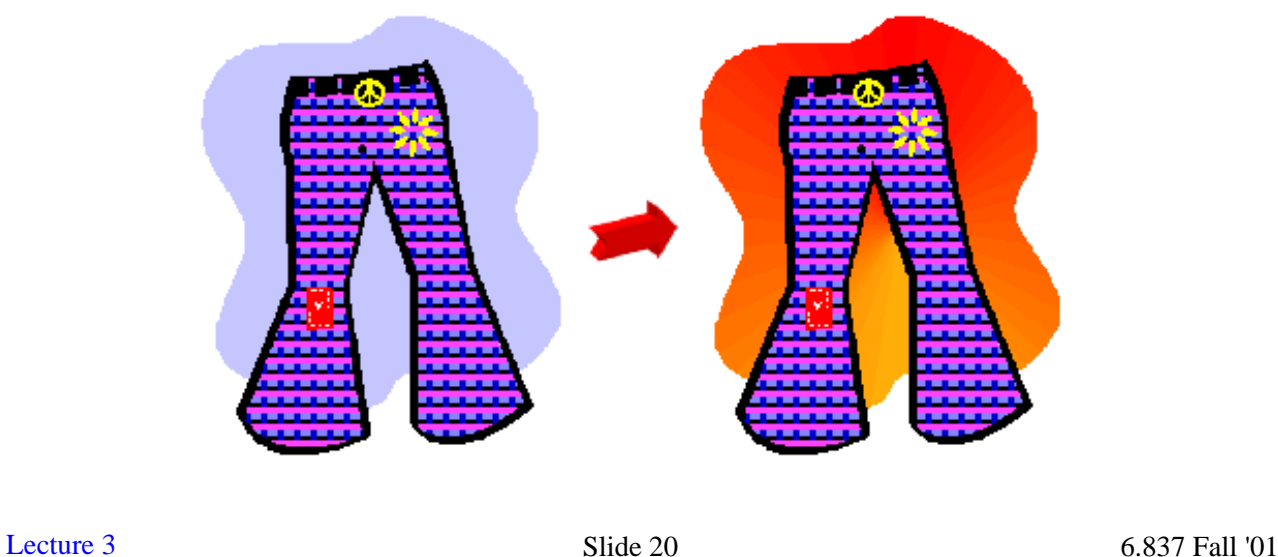

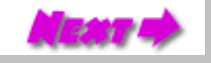

### Monochrome and Color Dithering

<span id="page-18-0"></span>Dithering and halftoning techniques are used to render images and graphics with more apparent colors than are actually displayable.

When our visual systems are confronted with large regions of high-frequency color changes they tend to blend the individual colors into uniform color field. Dithering and halftoning attempt to use this property of perception to represent colors that cannot be directly represented.

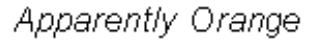

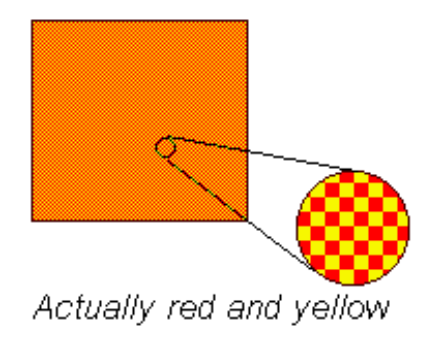

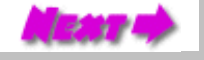

http://www.graphics.lcs.mit.edu/classes/6.837/F01/Lecture03/Slide21.html [9/13/2001 6:48:44 PM]

## Classical Halftoning

<span id="page-19-0"></span>Use dots of various sizes to represent intensity, used in newspapers and magazines.

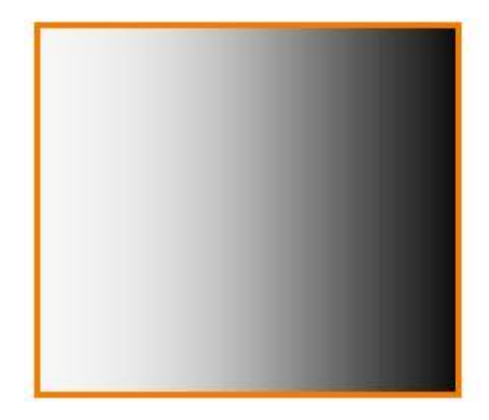

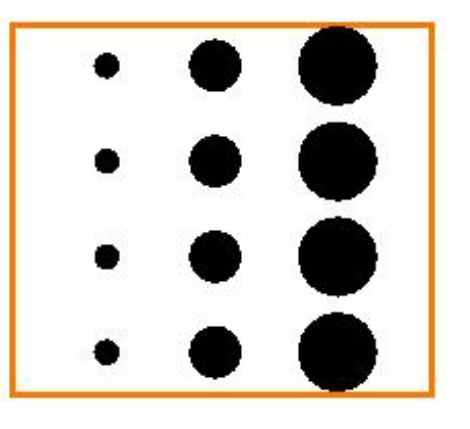

 $T/dd$ 

[Lecture 3](#page-0-0) Slide 21a 6.837 Fall '01

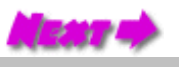

http://www.graphics.lcs.mit.edu/classes/6.837/F01/Lecture03/Slide21a.html [9/13/2001 6:48:46 PM]

## Halftoning with Pixel Patterns

<span id="page-20-0"></span>Trading spatial resolution to improve intensity range.

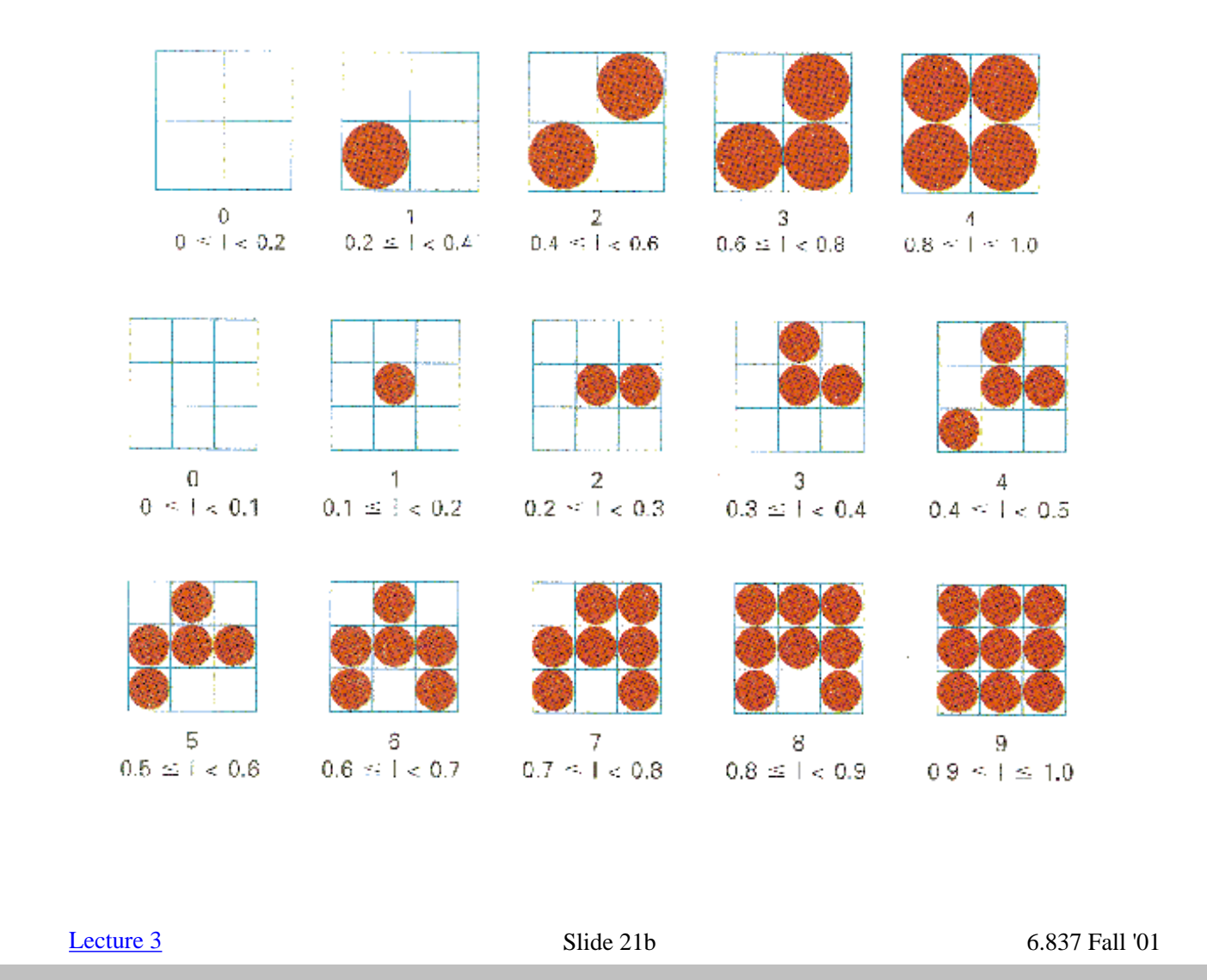

## <span id="page-21-0"></span>When do we need dithering?

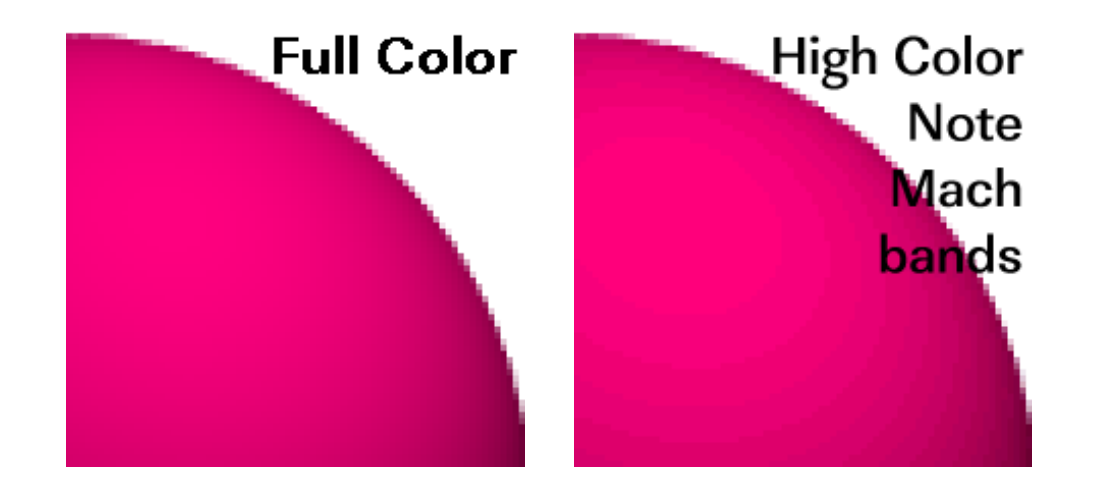

- We can discern approximately 100 brightness levels (depends on hue and ambient lighting)
- True-color displays are usually adequate under normal indoor lighting (when the nonlinearities of the display are properly compensated for).
- High-color displays provide only 32 shades of each primary. Without dithering you will see contours.
- Made worse by Mach-banding
- Worse on indexed displays
- Largest use of dithering is in printed media (newsprint, laser printers)

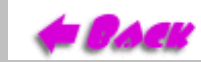

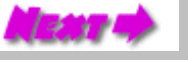

#### **When do we need dithering?**

Under fixed lighting conditions the typical person can discern approximately 100 different brightness levels. This number varies slightly with hue (for instance we can see more distinct shades of green than blue). Which particular set of 100 levels also changes as a function of the ambient lighting conditions.

The 256 colors available for each primary in a true color display are usually adequate for representing these 100 levels under normal indoor lighting (when the nonlinearities of the display are properly compensated for). Thus, there is usually no need to dither a true color display.

A high-color display, however, only allows 32 shades of a given primary, and without dithering you will usually be able to detect visible contours between two colors that vary by only one level. Our visual system happens to be particularly sensitive to this, and it even amplifies the variation so that it is more pronounced than the small intensity difference would suggest. This apparent amplification of contours is called Mach-banding, and it is named for the psycho physical researcher who first described it.

On index displays dithering is frequently used to represent color images. Given a 256 entry color map you can only represent approximately 6 colors per red, green, and blue primary (6x6x6=216). However, if just one or two hues are used it is possible to allocate enough color table entries (~50 per hue) so that dithering can be avoided.

By far the largest customer of dithering is in printed media. You probably seen dithering yourselves on newsprint or in the printing on continuous-tone images on a laser printer. In most printing technologies there is very little control of the shade of ink that can be deposited at a particular point. Instead only the density of ink is controlled.

## Quanitization and Thresholding

<span id="page-23-0"></span>The process of representing a continuous function with discrete values is called *quantization*. It can best be visualized with a drawing:

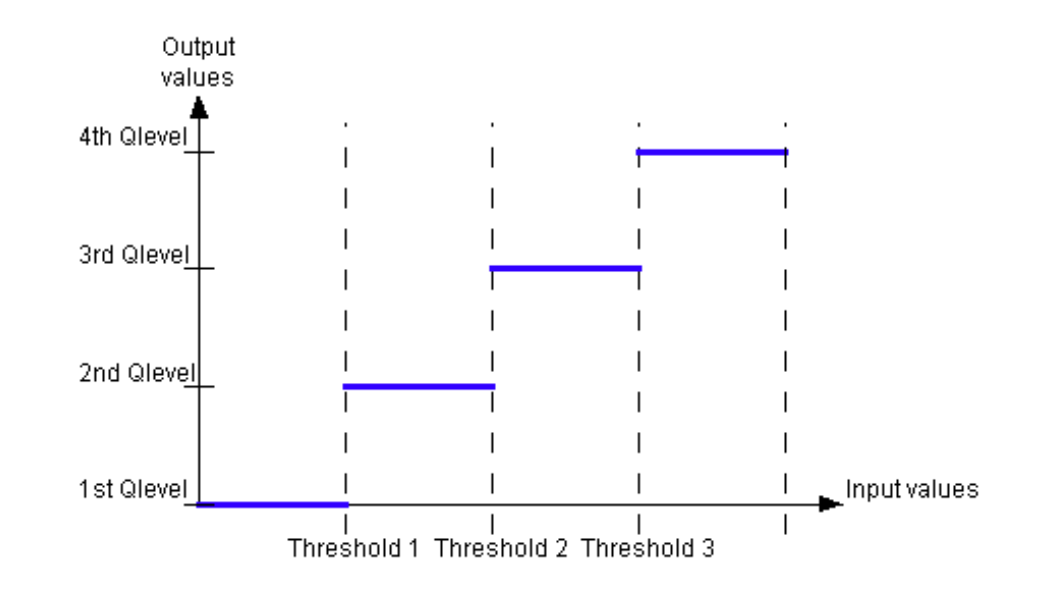

The input values that cause the quantization levels to change output values are called *thresholds*. The example above has 4 quantization levels and 3 thresholds. When the spacing between the thresholds and the quantization levels is constant the process is called *uniform quantization*.

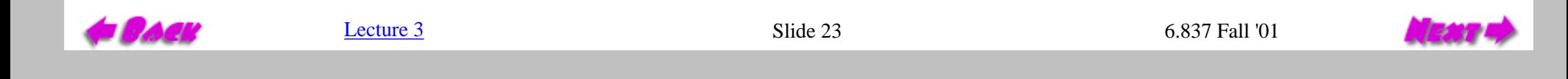

#### The Secret... Noise

<span id="page-24-0"></span>Dithering requires the addition of *spatial noise* to the original signal (color intensity). This noise can be regular (a repeated signal that is independent of either the input or output), correlated (a signal that is related to the input), random, or some combination.

Dithering can be neatly summarized as a quantization process where noise has has been introduced to the input. The character of the dither is determined entirely by the structure of the noise. Note: Dithering decreases the SNR yet improves the percieved quality of the output.

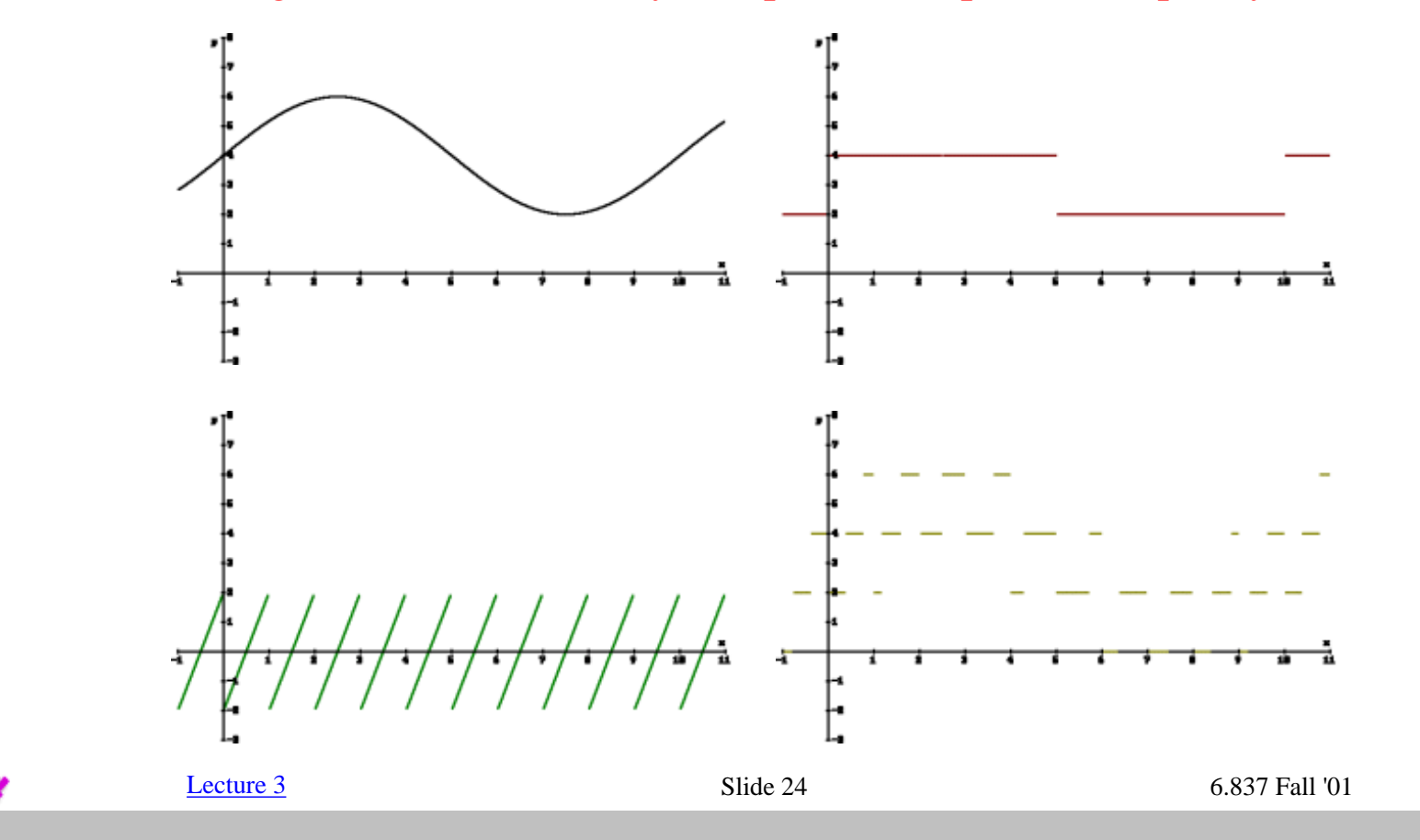

## Dither Noise Patterns

<span id="page-25-0"></span>Let's consider some dither noise patterns.

One simple type of noise is called *uniform* or *white noise*. White noise generates values within an interval such that all outcomes are equally likely. Here we add *zero-mean* white noise to our image. The term zero-mean indicates that the average value of the noise is zero. This will assure that our dithering does not change the apparent brightness of our image.

The only thing left to specify is the range of noise unrelated to the image. Thus the dithering values, this is called the noise's *amplitude*. The amplitude that makes the most sense is the spacing between thresholds. This is not, however a requirement. It is rare to specify a larger amplitude (Why?), but frequently slightly smaller amplitudes are used. Let's look back at our example to see what random noise dithering looks like.

The result is not a good as expected. The noise pattern tends to clump in different regions of the image. The unsettling aspect of this clumping is that it is

process adds apparent detail to the image that are not really in the image.

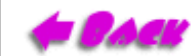

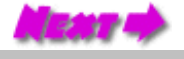

### Ordered Dither

<span id="page-26-0"></span>The next noise function uses a regular spatial pattern. This technique is called *ordered dithering*. Ordered dithering adds a noise pattern with specific amplitudes.

2 by 2 Ordered dither noise pattern

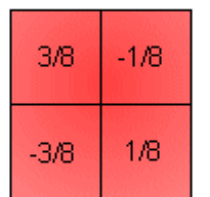

Units are the fraction of the difference between quantization levels.

4 by 4 Ordered dither noise pattern

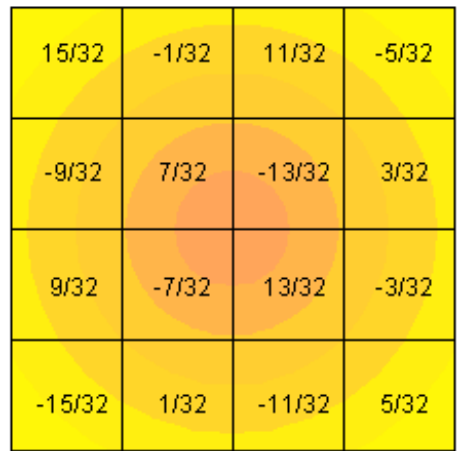

Ordered dither gives a very regular screen-like pattern remincent of newsprint.

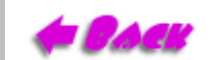

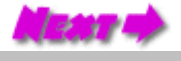

## Error Diffusion

<span id="page-27-0"></span>Error diffusion is a *correlated* dithering technique, meaning that the noise value added to a given pixel is a function of the image.

Error diffusion attempts to transfer the residual error due to quantization to a region of surrounding pixels. Most common techniues are designed so that the pixels can be processed in an ordered single pass. For example the following pattern assumes that each scanline is processed from left to right as the image is scaned from top to bottom.

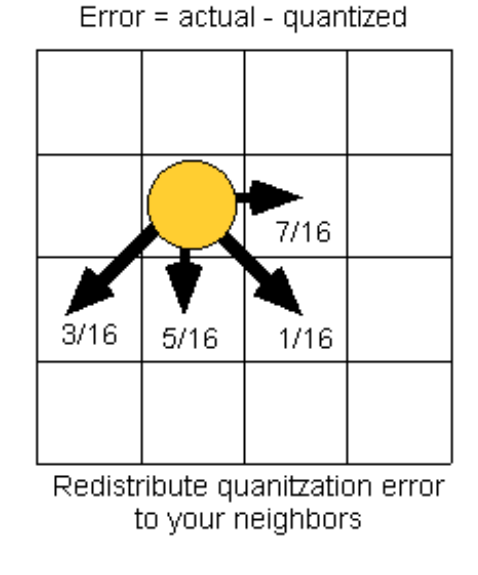

Error diffusion is generally, the preferred method for the display of images on a computer screen. The most common artifacts are vissible worm-like patterns, and the leakage of noise into uniform regions.

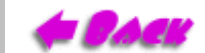

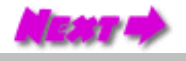

# <span id="page-28-0"></span>Lossy Image Compression

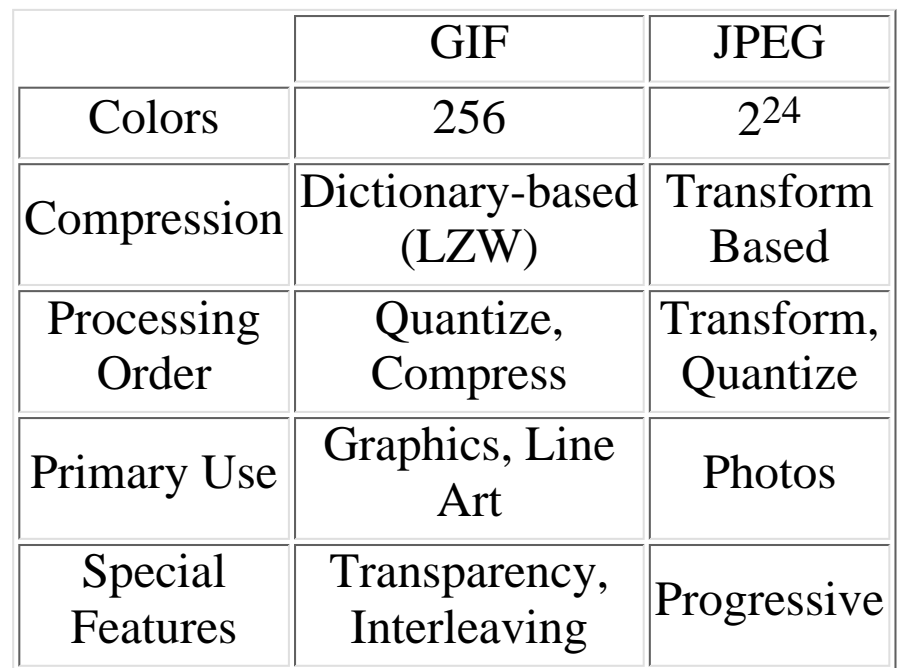

The topic of image compression is a very involved and decribes a wide range of methods. Our goal here is to provide a sufficient background for understanding the most common compression techniques used. In particular those used on the WWW.

There are generally two types of images that are widely used on the WWW, gifs and jpegs. As you are probably aware, each method has its own strengths and weaknesses. Both methods also use some form of image compression.

Some of the highlights of these compression methods are summarized in the table shown on the right.

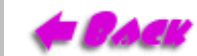

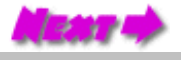

# LZW Compression

<span id="page-29-0"></span>LZW compression is an acronym for Lemple-Ziv-Welch compression. This is a classical, lossless dictionary-based compression system.

Prior, to compression any GIF image must be reduced to 256 colors. This can be done using quantization followed by dithering as discussed earlier. This is the where the *loss* occurs in GIF compression.

After the image is quantized then LZW compression is applied to reduce the image size. LZW compression starts with a dictionary that contains all possible symbols (in our case numbers from 0 to 255). For the sake of illustration, I will use characters in this explanation.

Basically, build up a dictionary of longer and longer strings based on the input stream. The encoder compares the incoming characters for the longest possible match and returns the index for that dictionary entry. It then then adds a new dictionary entry with the current character concatenated to the longest match.

#### **LZW Compression Algorithm:**

```
w = NIL;
       while ( read a character k )
\{ if wk exists in the dictionary
         w = wk; else
           add wk to the dictionary;
           output the code for w;
          w = k; }
```
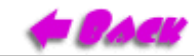

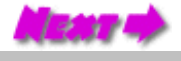

# LZW Compression

```
Input Sring =
"*WED*WE*WEE*WEB*WET"
        LZW Compression Algorithm:
        w = NIL;
        while ( read a character k )
\{ if wk exists in the dictionary
          w = wk; else
            add wk to the dictionary;
            output the code for w;
           w = k; }
```
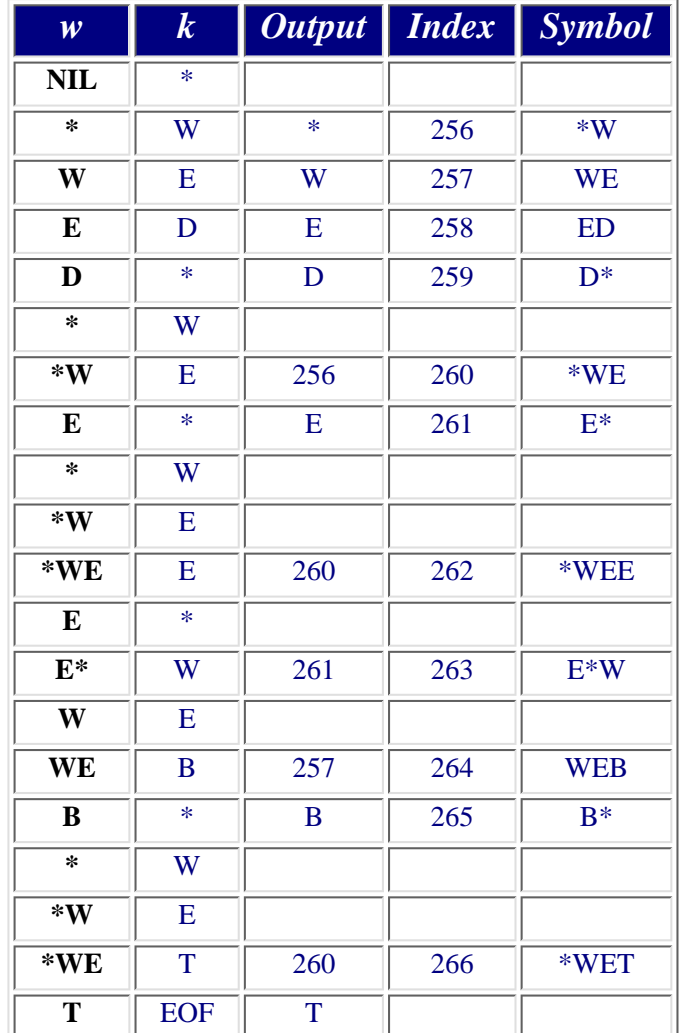

 $\blacksquare$ 

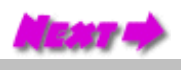

# Transform Coding

<span id="page-31-0"></span>Transform coding removes the redundancies (correlation) in an images by changing coordinate systems.

We can think of a cluster of pixels, for instance those in an 8 by 8 block, as a vector in some high-dimensional space (64 dimension in this case). If we transform this matrix appropriately we can discover that a otherwise random collection of numbers is, in fact, highly correlated.

One common transform basis function that you have seen if the Fourier Basis (FFT). However the Fourier basis makes some assumptions that are not optimal for images.

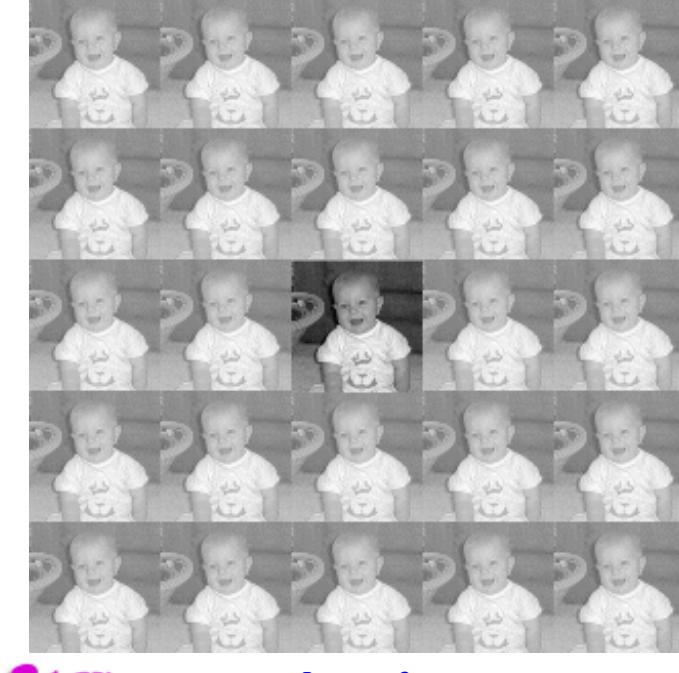

First, it assumes that the image tiles an infinite plane. This leads to a transform that contains both even (cosine-like) and odd (sine-ike) components.

If we make copies of the images with various flips we can end up with a function that has only even (cosine-like) components.

The resulting FFT will only have real parts. This transform is called the *Cosine Transform*.

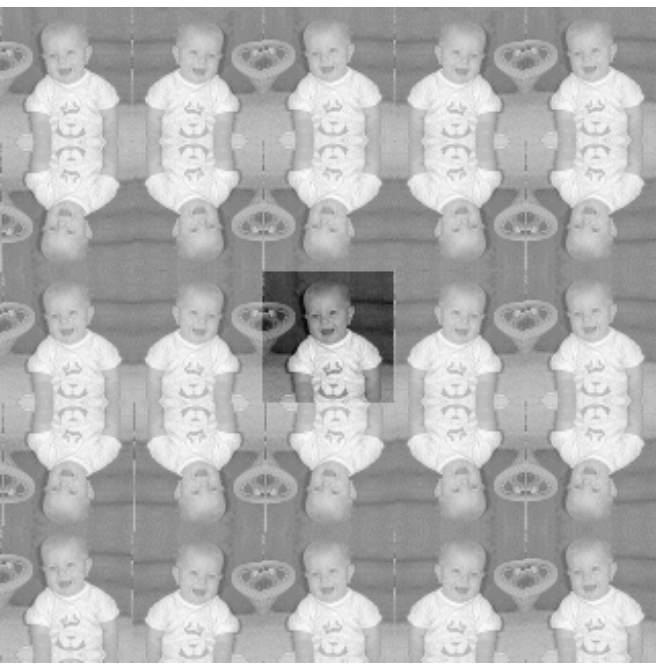

[Lecture 3](#page-0-0) 6.837 Fall '01

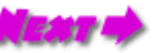

<span id="page-32-0"></span>By clicking on the image below you can transform it to and from it's Discrete Cosine Representation.

The DCT like the FFT is a *separable* transfrom. This means that a 2-D transfrom can be realized by first transfroming in the x direction, followed by a transforms in the y direction.

The blocksize shown here is 8 by 8 pixels.

Notice how the transformed image is a uniform gray color. This is indicative of a correlated image. In fact, most of the coefficients in a DCT transform are typically very close to zero (shown as gray here because these coefficients are signed values). Both JPEG and MPEG take advantage of this property by applying a quantization to these coefficents, which causes most values to be zero.

If we ignore floating point trucation errors, then the DCT transformation is an entirely lossless transform. The loss incurred in JPEG and MPEG types of compression is due to the quantization that is applied to each of the cofficients after the DCT transform. See [Description of MPEG including DCT tutorial](http://tan.informatik.tu-chemnitz.de/~jan/MPEG/HTML/mpeg_tech.html)

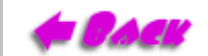

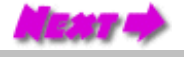

<span id="page-33-0"></span>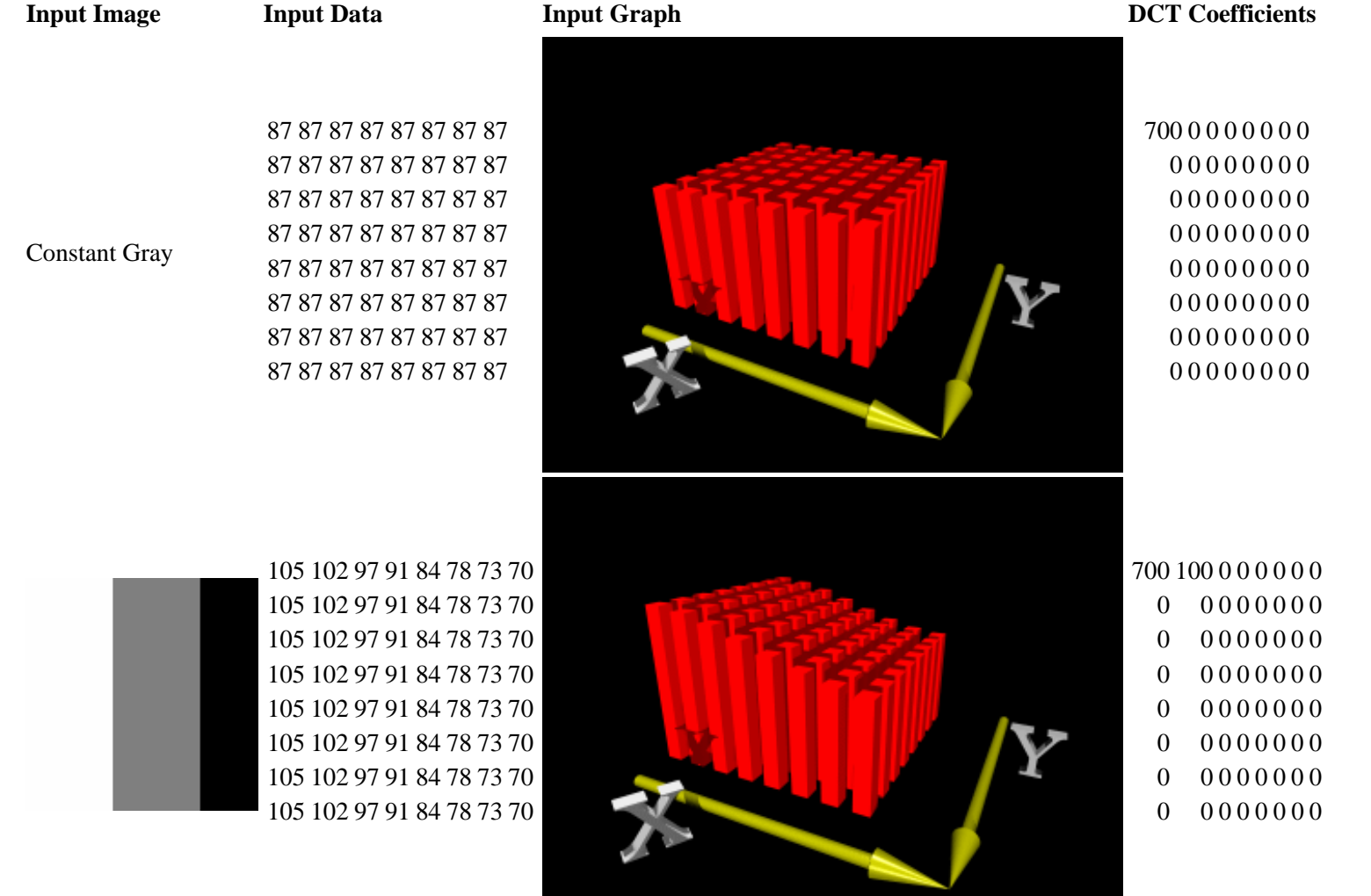

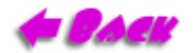

[Lecture 3](#page-0-0) Slide 31a

Fall '01

6.837

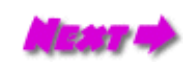

http://www.graphics.lcs.mit.edu/classes/6.837/F01/Lecture03/Slide31a.html [9/13/2001 6:51:47 PM]

<span id="page-34-0"></span>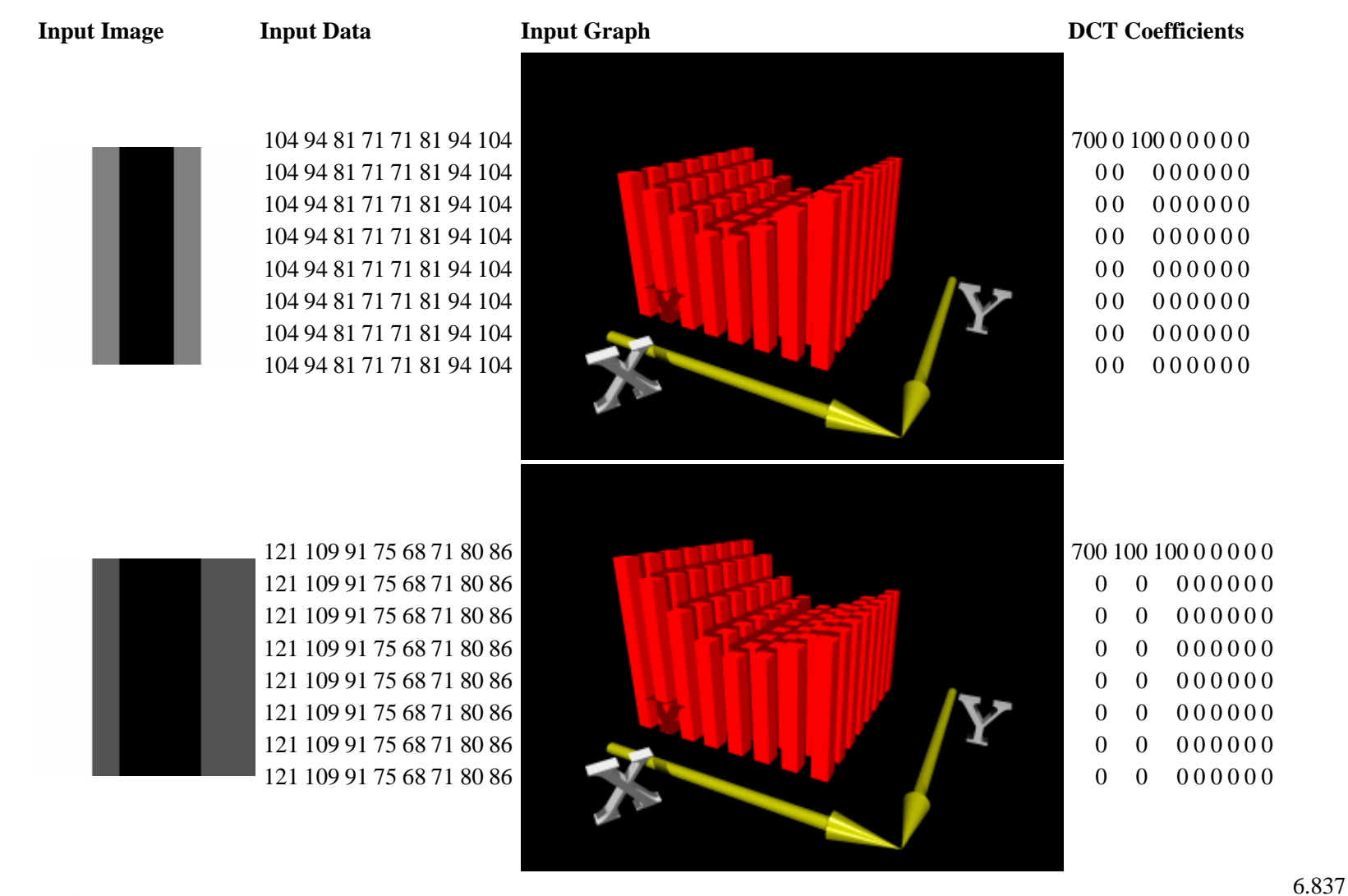

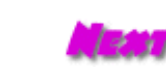

Fall '01

**CACK** 

[Lecture 3](#page-0-0) Slide 31b

http://www.graphics.lcs.mit.edu/classes/6.837/F01/Lecture03/Slide31b.html [9/13/2001 6:51:52 PM]

<span id="page-35-0"></span>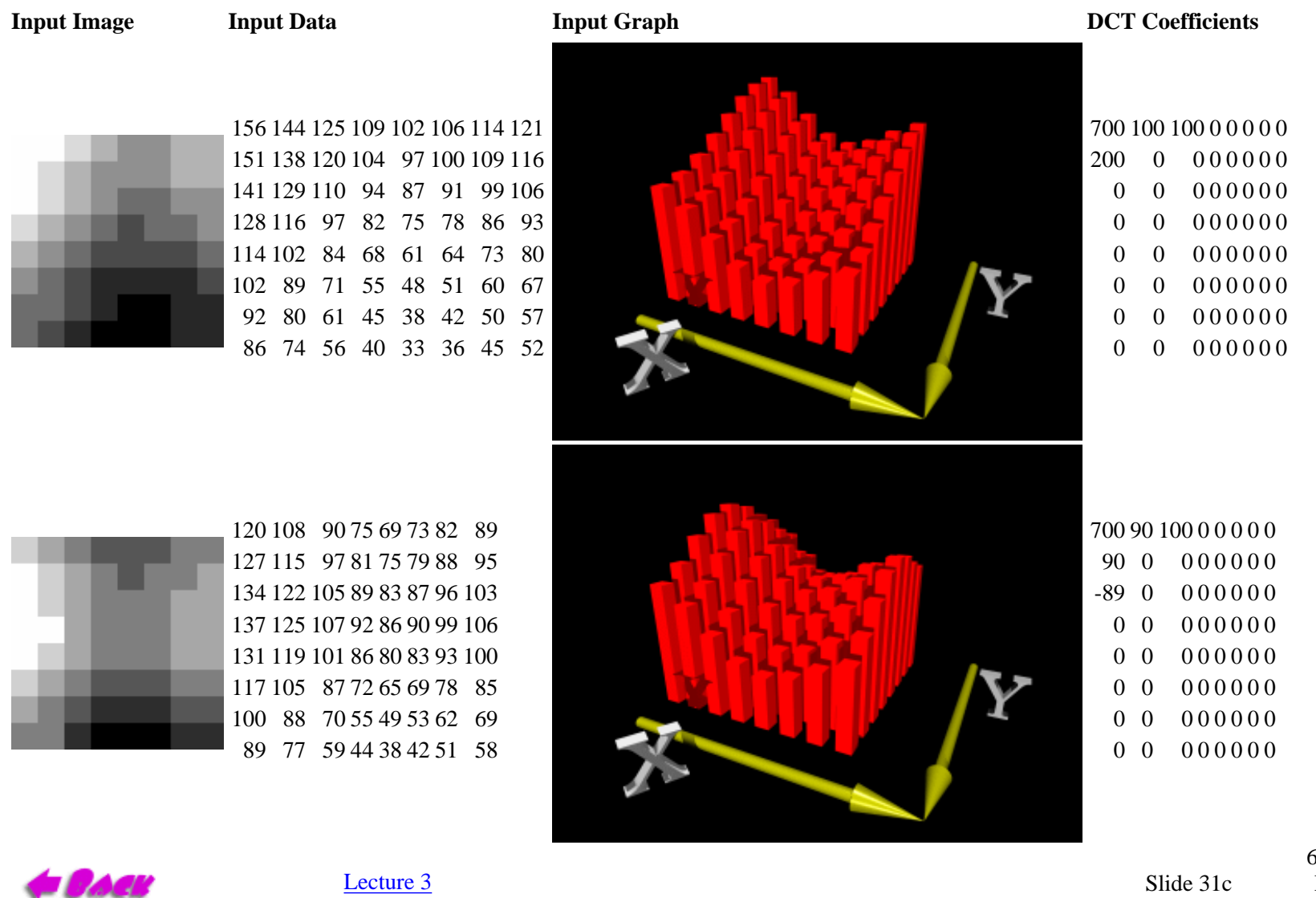

6.837 Fall '01

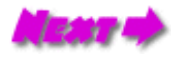

http://www.graphics.lcs.mit.edu/classes/6.837/F01/Lecture03/Slide31c.html [9/13/2001 6:51:55 PM]

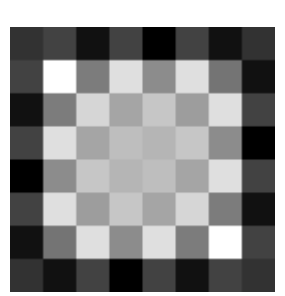

 105 139 95 143 98 132 114 157 61 187 51 176 80 132 61 205 17 221 32 176 98 187 17 239 0 221 51 143 51 221 0 239 17 187 95 176 32 221 17 205 61 139 80 176 51 187 61 157 105 132 98 143 95 139 105 124

<span id="page-36-0"></span>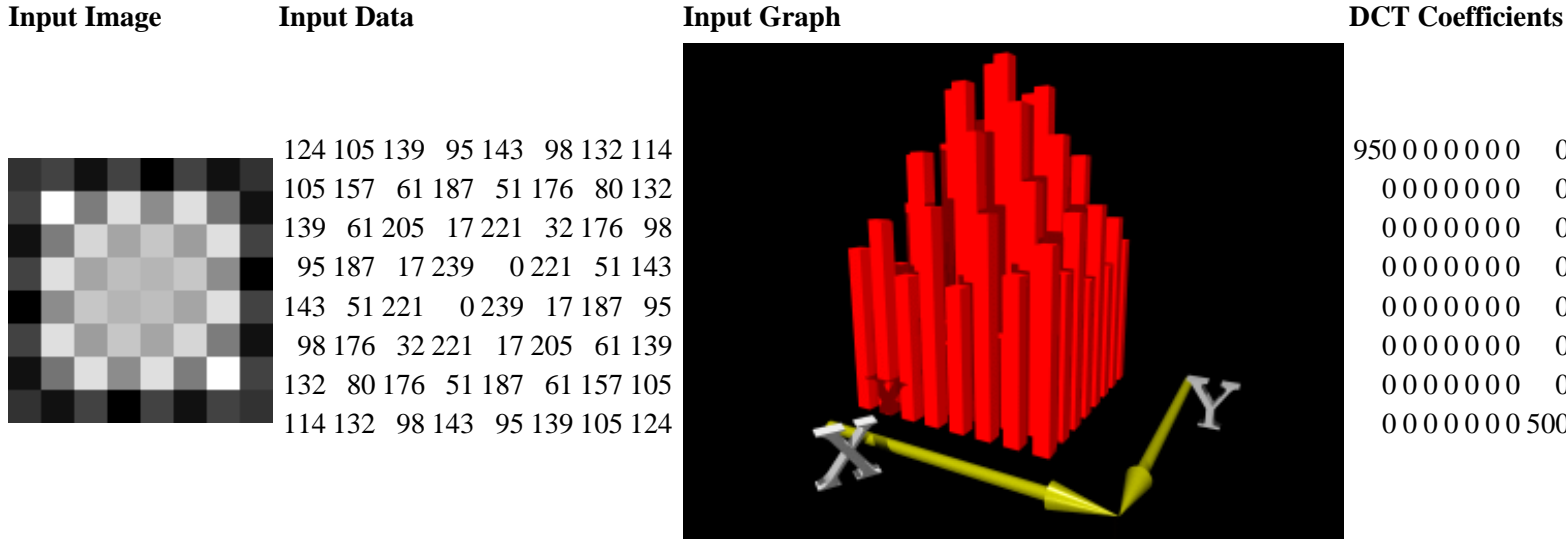

0 0 0 0 0 0 0

0 0 0 0 0 0 0

0 0 0 0 0 0 0

0 0 0 0 0 0 0

 0 0 0 0 0 0 0 0 0 0 0 0 0 0

0 0 0 0 0 0 500

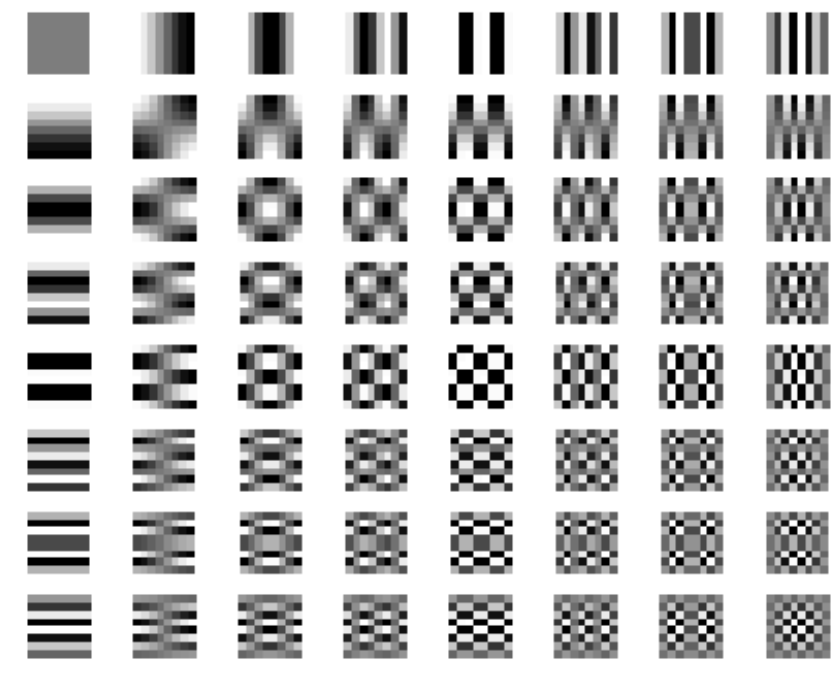

**Stracts** 

**[Lecture 3](#page-0-0)** Slide 31d

6.837 Fall '01

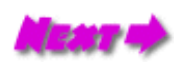

http://www.graphics.lcs.mit.edu/classes/6.837/F01/Lecture03/Slide31d.html [9/13/2001 6:52:00 PM]

#### Next Time

<span id="page-37-0"></span>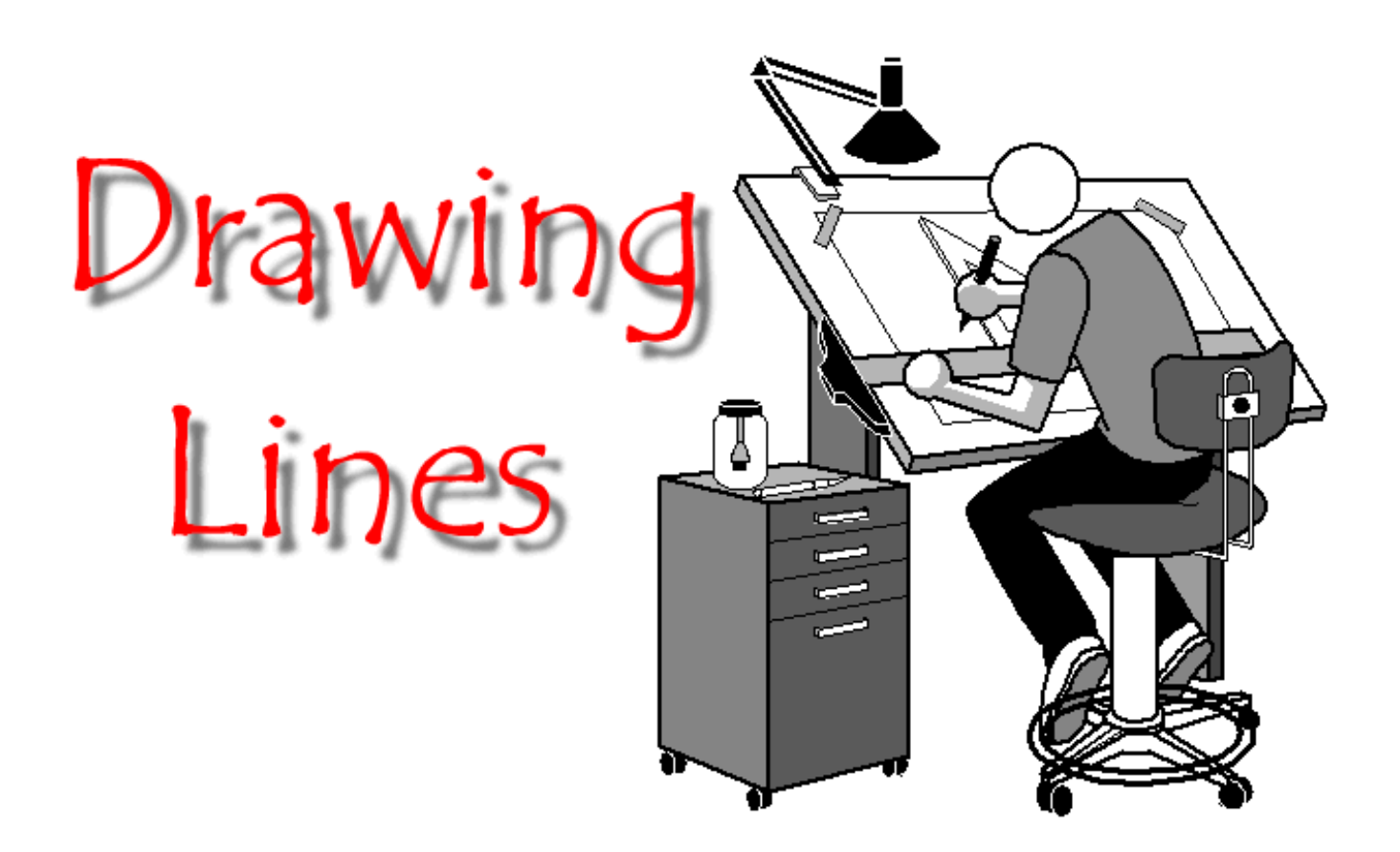

[Lecture 3](#page-0-0) 6.837 Fall '01